### **FOR 728: Quantitative Forest Genetics Methods**

(Fall 2009)

Fikret Isik, North Carolina State University, Department of Forestry and Environmental Resources

## **Lecture 9: Genetic Correlations and Correlated Response**

#### **Background**

Phenotypic values of different traits in the same trees are often correlated, such as height and diameter. Environmental factors and genetic effects are two reasons for correlations. Similar to partitioning phenotypic variance, we can decompose phenotypic correlation  $(r_P)$  into its genetic  $(r_A)$  and environmental  $(r_E)$  components.

$$
\begin{array}{l} r_P = r_A + r_E \\ r_P = cov_{Pxy} \, / \, \big[ \sigma^2_{\ Px} \, \sigma^2_{\ \ Py} \, \big]^{1/2} = cov_{Axy} \, / \, \big[ \sigma^2_{\ Ax} \, \sigma^2_{\ \ Ay} \, \big]^{1/2} + cov_{Exy} \, / \, \big[ \sigma^2_{\ Ex} \, \sigma^2_{\ \ Ey} \, \big]^{1/2} \end{array}
$$

where  $cov_{\text{Axy}}$  is genetic covariance,  $cov_{\text{Exy}}$  is environmental covariance,  $\sigma^2$  \_subscripts are additive genetic or environmental variances for traits X and Y. Genetic correlations can arise from two causes; (i) Pleiotropy: One gene or several genes may influence multiple traits, (ii) Gametic phase disequilibrium between genes affecting different traits. A set of closely linked genes present on one chromosome tend to be inherited together (not easily separable by recombination), i.e. gene A is affecting Trait X, gene B affecting trait Y only. If two genes are in linkage disequilibrium, a genetic covariance may arise between traits X and Y. This could be temporary when there is random mating.

We are already familiar with the decomposition of genetic variances for traits X and Y. Recall that genetic variance for traits X and Y can be portioned as follows:

$$
\sigma_{Gx}^2 = \sigma_{Ax}^2 + \sigma_{Dx}^2 + \sigma_{AAx}^2 + \sigma_{ADx}^2 + \sigma_{DDx}^2 + \dots
$$
  

$$
\sigma_{Gy}^2 = \sigma_{Ay}^2 + \sigma_{Dy}^2 + \sigma_{AAy}^2 + \sigma_{ADy}^2 + \sigma_{DDy}^2 + \dots
$$

Ignoring linkage disequilibrium, we can partition genetic covariances into components the same way as we did for genetic variances:

$$
cov_{Gxy} = cov_A(1,2) + cov_D(1,2) + cov_{AA}(1,2) + cov_{AD}(1,2) + cov_{DD}(1,2) + ...
$$

Where, 1 and 2 are two loci,  $cov_A$  is additive,  $cov_D$  is dominant genetic covariance etc. If additive and dominance genetic covariances can be estimated, then  $r_A$ ,  $r_D$  and  $r_E$  can also be estimated.

$$
r_{P} = \text{cov}_{P} / [\sigma_{Px}^{2} \sigma_{Py}^{2}]^{1/2}
$$

$$
\text{cov}_{P} = r_{P} \sigma_{Px} \sigma_{Py}
$$

$$
r_{A} = \text{cov}_{A} / [\sigma_{Ax}^{2} \sigma_{Ay}^{2}]^{1/2}
$$

$$
\text{cov}_{A} = r_{A} \sigma_{Ax} \sigma_{Ay}
$$

Fikret Isik, FOR 728, Quantitative Forest Genetics Course Notes

$$
\begin{aligned} &r_E = cov_E / \left[\sigma_{Ex}^2 \sigma_{EPy}^2\right]^{1/2} \\ &cov_E = r_E \sigma_{Ex} \sigma_{Ey} \\ &cov_P = cov_A + cov_E \\ &r_P \sigma_{Px} \sigma_{Py} = r_A \sigma_{Ax} \sigma_{Ay} + r_E \sigma_{Ex} \sigma_{Ey} \end{aligned}
$$

Phenotypic correlation is function of genetic and environmental correlation. The expression can be simplified by substituting the square root of variances as suggested by Walsh.

$$
\begin{aligned} &h^2 = \sigma^2{}_A \mathbin{/} \sigma^2{}_P \\ &\sigma^2{}_A = h^2 \, \sigma^2{}_P \\ &\sigma_A = h \, \, \sigma_P \end{aligned}
$$

The square root of additive genetic variance  $(\sigma_A)$  is the product of square root of heritability (h) and the square root of phenotypic variance  $(\sigma_P)$ .

$$
\sigma_e^2 = 1 - h^2
$$
  
\n
$$
\sigma_e^2 = (1 - h^2)^{1/2}
$$
  
\n
$$
\sigma_e^2 = \sigma_E^2 / \sigma_P^2
$$
  
\n
$$
\sigma_E^2 = \sigma_e^2 \sigma_P^2
$$
  
\n
$$
\sigma_E = \sigma_e \sigma_P
$$

The  $\sigma^2$ <sub>e</sub> is the remaining ratio of the total phenotypic variance after subtracting heritability. In another word,  $\sigma^2$ <sub>e</sub> is the ratio of environmental variance and phenotypic variance. Phenotypic variance can be formulated as the product of  $\sigma_e$  and  $\sigma_P$ .

Phenotypic correlations can be written as the function of heritabilities, genetic and environmental correlations.

$$
r_{P} = r_{A} h_{x} \sigma_{Px} h_{y} \sigma_{Py} + r_{E} [\sigma^{2}_{Ex} / \sigma^{2}_{Px}] ( [\sigma^{2}_{Ey} / \sigma^{2}_{Py})]^{1/2}
$$
  
\n
$$
r_{P} = r_{A} h_{x} h_{y} + r_{E} [(1 - h^{2}_{x}) (1 - h^{2}_{y})]^{1/2}
$$

How phenotypic correlations change as the heritabilities increase or decrease?

## **Why r<sup>A</sup> is important in quantitative genetics and in breeding?**

- Use for indirect selection and predict correlated response (genetic gain). In some cases it could be expensive to measure a trait directly. If Y is an easily observed trait that is highly correlated with X, then we can improve Y instead of X, and hope to make positive change in X in the population.
- Develop selection indices to select for multiple traits simultaneously
- Determine extend of genotype-environment interaction to develop breeding strategies.
- Understand evolutionary process of traits

### **Regression of family means**

If it is difficult to estimate  $r_A$  and test its significance, you can replace  $r_A$  with a correlation of family means. The rationale behind this is, if we keep increasing the number of measured individuals for a family, then the sampling error of the mean becomes so small that the phenotypic mean would be approximately equal to genetic mean. This approach could be biased if the heritabilities of two traits are low. See Lynch and Walsh 1998, p 636 for more details.

$$
r_p = \frac{\text{cov}(\bar{z}_x, \bar{z}_y)}{\sqrt{\sigma^2 z_x \sigma^2 z_y}} = r_A \left[ \frac{\phi h_x h_y (r_z / r_A)}{\sqrt{(\phi h_x^2 + 1)} (\phi h_y^2 + 1)} \right]
$$

Where,

 $cov(\bar{z}_x, \bar{z}_y)$  = covariance between family means for traits X and Y,

 $\sigma_{zx}^2$  and  $\sigma_{zy}^2$  = family variances for traits X and Y,

 $\varphi$  (phi) =2 $\Theta$ (n-1) and 2 $\Theta$  = coefficient of relationship (i.e, 0.25 for half-sibs and 0.5 for full-sibs), n is the number of progeny,

 $r_P$  is phenotypic correlation,  $h_x$  and  $h_y$  are square-root of heritabilities of traits X and Y.

- If heritability of X and Y are 1, then family-mean correlation is an unbiased estimate of genetic correlation (that is unlikely)
- If heritabilities are moderate i.e.,  $0.5$ , then family size should be large,
- The advantage of family-mean correlation is that it is a true product-moment correlation. It is always estimated between theoretical limits (-1, 1). More importantly, it is significance can be easily tested using standard tables of critical values.

## **The precision of genetic correlation (rA)**

Precise estimation of  $r_A$  requires many families each with a large number of progenies. The following formulas are approximate to estimate variation around  $r_A$ . When the population size small then the standard errors of  $r_A$  should be used with cautious because we do not know its distribution. With the increased power of computing, resampling methods have become available to better estimate approximate distributions of correlations.

1-An approximate standard error of genetic correlation (Falconer 1996):

$$
SE(r_A) = \frac{1 - r_A^2}{\sqrt{2}} \sqrt{\frac{SE(h_x^2)SE(h_y^2)}{h_x^2 h_y^2}}
$$

2-Delta method is considered a better way to estimate variance of ratios for unknown distributions (Lynch and Walsh 1998). See Appendix 1 in Lynch and Walsh for more details about the Delta method.

$$
\text{var}(r) = (r^2) \left[ \frac{\text{var}(\sigma_x^2)}{4\sigma_x^{2^2}} + \frac{\text{var}(\sigma_y^2)}{4\sigma_y^{2^2}} + \frac{\text{var}(\sigma_{xy})}{\sigma_y^2} + \frac{2\text{cov}(\sigma_x^2 \sigma_y^2)}{4\sigma_x^2 \sigma_y^2} - \frac{2\text{cov}(\sigma_x^2 \sigma_{xy})}{2\sigma_x^2 \sigma_{xy}} - \frac{2\text{cov}(\sigma_{xy} \sigma_y^2)}{2\sigma_y \sigma_y^2} \right]
$$

 $\sigma^2$  = Variance,  $var(\sigma^2)$  = Variance of variance,  $\sigma_{xy}$  = Covariance  $\sigma_{xy}^2$  = Squared covariance,  $var(\sigma_{xy})$  = Variance of the covariance cov( $\sigma_x^2 \sigma_y^2$ ) = Covariance between the variances of X and Y cov( $\sigma^2_{x} \sigma_{xy}$ ) = Covariance between the variance of X and the covariance, cov( $\sigma_{xy}\sigma_{y}^{2}$ ) = Covariance between the covariance and the variance of Y

#### **Correlated response and indirect selection**

The mean of trait X in a breeding population can change in two ways: 1) *as a direct response to selection on*  $X(R_x)$ . The response  $(R_x)$  in directly selected character X is;

$$
\begin{array}{l}R_x=i_x\ h_x\ \sigma_{Ax} \\ =i_x\ (\sigma_{Ax}\ /\sigma_{Px})\ \sigma_{Ax} \\ =i_x\ \sigma_{Ax}^2\ /\ \sigma_{Px}\end{array}
$$

2) *as a correlated, indirect, response to direct selection on Y (CRx)*. When X and Y are genetically correlated, selection on X will result in change in Y too. Such a change in the unselected trait  $(Y)$  is correlated response. The response to selection of trait X is (by definitation) the mean breeding value of selected individuals. Thus, the change in trait Y in response to selection on X is the regression of breeding value of Y on the breeding value of X (Walsh lecture notes, page 13, Falconer and MacKay page 317). The slope (b) of the regression is;

 $\rm b_{Ax}|_{Ay} = cov_A / \sigma^2$ Ax  $= [\mathbf{r}_A \, \boldsymbol{\sigma}_{Ax} \, \boldsymbol{\sigma}_{Ay}] / \, \boldsymbol{\sigma}^2_{Ax}$ (remember  $cov_A = r_A \sigma_{Ax} \sigma_{Ay}$ )  $=$  r<sub>A</sub>  $\sigma$ <sub>Ay</sub> /  $\sigma$ <sub>Ax</sub>

The regression of breeding values of Y on breeding values of X;

$$
Y = b_{Ax}|_{Ay} X
$$

$$
Y = r_A \ \sigma_{Ax}/\sigma_{Ay} X
$$

$$
CR_{y} = b R_{x}
$$
  
= b [i<sub>x</sub> h<sub>x</sub>  $\sigma_{Ax}$ ]  
= (r<sub>A</sub>  $\sigma_{Ay} / \sigma_{Ax}$ ) [i<sub>x</sub> h<sub>x</sub>  $\sigma_{Ax}$ ]  
= i<sub>x</sub> h<sub>x</sub> r<sub>A</sub>  $\sigma_{Ay}$   
= i<sub>x</sub> h<sub>y</sub> h<sub>x</sub> r<sub>A</sub>  $\sigma_{Py}$ 

**(substituting**  $\sigma_{Ay}$  **with**  $h_y \sigma_{Py}$  **gives)** 

The  $h_x h_y r_A$  is the co-heritability of trait X and Y. Where,  $i_x$  is the selection intensity.

#### **Selection efficiency**

If traits X and Y are genetically correlated, and if trait X is difficult, expensive and time consuming to measure, then we may make selection on Y to improve the mean response in X. Sometimes indirect selection of X could be more efficiently than direct selection.

$$
CR_x = i_y h_y r_A \sigma_{Ax}, R_x = i_x h_x \sigma_{Ax}
$$

 $E = CR_{x} / R_{x}$  $= i_y h_y r_A \sigma_{Ax}$  /  $i_x h_x \sigma_{Ax}$  (remember that  $h_x = \sigma_{Ax}$  /  $\sigma_{Px}$ )  $= i_y h_y r_A / i_x h_x$  (assuming  $i_y = i_x$ )  $=$  r<sub>A</sub> h<sub>y</sub> / h<sub>x</sub>

Selection efficiency E can be greater than 1 if  $h_y > h_x$  and if  $r_A$  is high.

**Example:** (Isik and Li 2003. Canadian J of Forest Research 33:2426-2435).Wood density of trees was measured indirectly using a drilling tool called the Resistograph. The actual of wood density was also measured. The objective of the research was to develop indirect efficient wood density assessment of trees in tree improvement programs. Researchers estimated the following genetic parameters:  $h^2_{i \text{ (density)}}$  $= 0.61$ ,  $h_{i}^{2}$  (resi)  $= 0.29$ ,  $r_A = 0.95$ ,  $h_{f}^{2}$  (density)  $= 0.81$ ,  $h_{f}^{2}$  (resi)  $= 0.79$ 

Assuming the same selection intensity for two methods, calculate efficiency of indirect selection both for individual tree and for family means.

Solution:

```
E_{tree} = 0.95*sqrt(0.29) / sqrt(0.61) = 0.655E_{\text{family}} = 0.95*sqrt(0.79) /sqrt(0.81) = 0.94
```
## **Multivariate trait selection response**

S

Selection response for one trait is

$$
R = i h2 \sigmaP = h2
$$
  
=  $(\sigma2A / \sigma2P) S$   
=  $\sigma2A \sigma2P-1 S$ 

Where, S is the selection differential. In multi trait selection there are multi genetic and phenotypic variances. Suppose there are n traits, their selection differentials S would be a vector. For two characters;

$$
\mathbf{S} = \begin{bmatrix} S_1 \\ S_2 \end{bmatrix},
$$

$$
\mathbf{G} = \begin{bmatrix} \sigma_{Ax}^2 & \mathbf{cov}_{Ay} \\ \mathbf{cov}_{Ay} & \sigma_{Ay}^2 \end{bmatrix}
$$

$$
\mathbf{P} = \begin{bmatrix} \sigma_{Px}^2 & \mathbf{cov}_{Py} \\ \mathbf{cov}_{Py} & \sigma_{Py}^2 \end{bmatrix}
$$

Where **G** is the additive genetic variance-covariance matrix of two traits, **P** is the phenotypic variance and covariance matrix. The response of selection for multi traits becomes;

$$
\mathbf{R} = \mathbf{G}\mathbf{P}^{-1}\mathbf{S}
$$

### **Decomposition of mean cross-products using ANOVA approach**

Just like decomposition of observed phenotypic variance into causal components we can do the same for phenotypic covariance. This time we use cross-products  $[CP = (x_i - \overline{x})(y_i - \overline{y})]$  between two traits. An example from half-sib families, single site, single-tree plots.

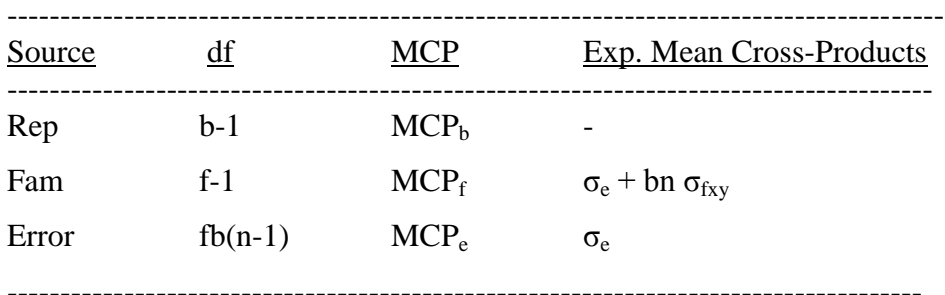

Genetic model:

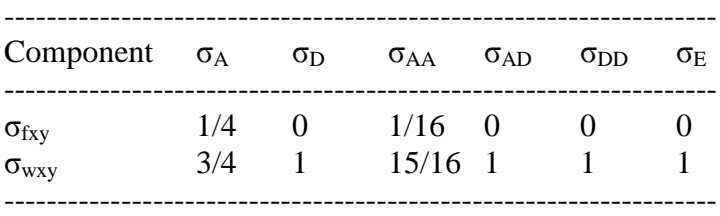

Covariance explained by family effect is 0.25 of the additive genetic covariance.

 $\sigma_{\rm fxy} = (MCP_f - MCP_e) / nb$  $\sigma_{fxy} = 1/4\sigma_A + 1/16\sigma_A...$ 

Genetic correlation:

$$
r_A\,{=}\,\sigma_{fxy}\,/\, \,[\sigma^2_{\,fx}\sigma^2_{\,fy}]^{1/2}
$$

1- The Variance of MS:

$$
Var(MS_f) = 2MS2f / (dff+2)
$$

2- The Variance of MCP:  $Var(MCP_f) = [(MS_{fx}, MS_{fy}) + MCP_{fxy}] / (df_f + 2)$ 

3- The Covariance of  $MS_x$  and  $MS_y$ :  $Cov(MS_{fx}, MS_{fy}) = (2MCP_{gxy}^2) / (df_f + 2)$ 

4- The Covariances of MS and MCP:  $Cov(MS_{fx}, MCP_{fxy}) = (2MS_{fx} * MCP_{fxy}) / (df_f + 2)$  $Cov(MS_{fy}, MCP_{fxy}) = (2MS_{fy} * MCP_{fxy}) / (df_f + 2)$ 

The general formula for the variance of  $r_A$ 

$$
Var(r_A) = (r_A)^2 [var(\sigma_{x}^2) / 4(\sigma_{x}^2)^2 + var(\sigma_{xy})/(\sigma_{xy})^2
$$
  
+ var( $\sigma_{xy}^2$ )/4( $\sigma_{y}^2$ )<sup>2</sup>  
+ 2cov( $\sigma_{x}^2 \sigma_{y}^2$ )/4 $\sigma_{x}^2 \sigma_{y}^2$   
- 2cov( $\sigma_{x}^2 \sigma_{xy}$ )/2 $\sigma_{x}^2 \sigma_{xy}$   
- 2cov( $\sigma_{y}^2 \sigma_{xy}$ )/2 $\sigma_{y}^2 \sigma_{xy}$ ]  
SE(r\_A)= [var(r\_A)]<sup>1/2</sup>

An example from factorial mating design:

Linear Model:  $Y_{ijlk} = mu + R_l + Fi + M_j + FM_{ij} + e_{ijlk}$ 

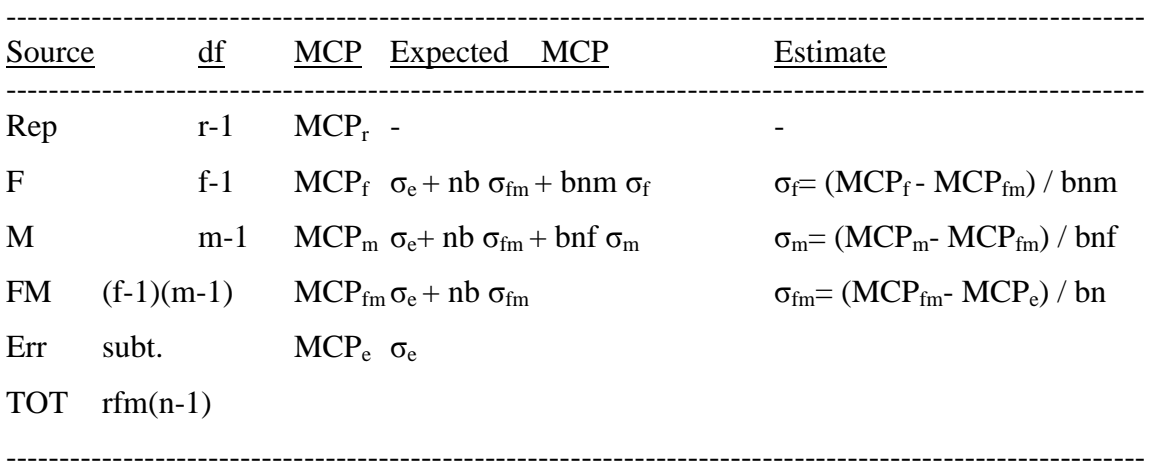

Genetic model:

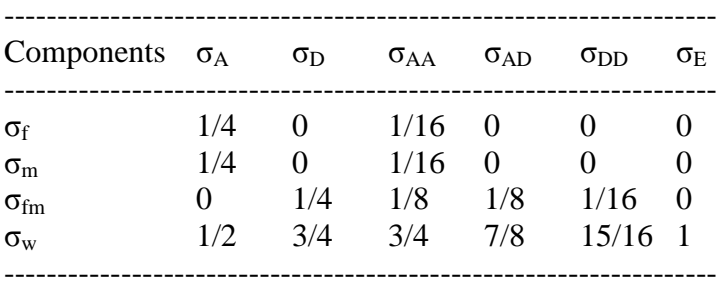

Genetic correlations:

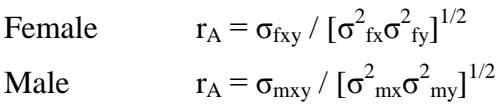

Combined Female and Male:

 $r_A = (\sigma_{\text{fxy}} + \sigma_{\text{mxy}}) / [(\sigma_{\text{fx}}^2 + \sigma_{\text{my}}^2)(\sigma_{\text{fx}}^2 + \sigma_{\text{my}}^2)]^{1/2}$ 

Dominance genetic correlation:

 $r_D = \sigma_{\text{fmxy}} / \left[ \sigma_{\text{fmx}}^2 \sigma_{\text{fmy}}^2 \right]^{1/2}$ 

## **Calculation of Genetic Correlations Using SAS Procedures**

#### **(1) Creating a dummy variable and running univariate models**

Estimation of genetic variances for traits X and Y is straightforward using univariate models. To obtain genetic covariance between two traits we can create a dummy variable. Remember that the variance of a summation of two traits is equal to their variances, plus 2 times of covariance:

 $var(x+y) = var_x + var_y + 2cov_{xy}$ 

To obtain 2 cov<sub>xy</sub>, we need to create a dummy variables as  $Z = X+Y$ . Run a univariate model for dummy Z and obtain family variance. Using genetic variances from univariate analysis of X, Y and Z, we can easily derive  $cov_{xy}$ .

```
\sigma_{xy} = [\sigma_{fz}^2 - (\sigma_{fx}^2 + \sigma_{fy}^2)] / 2
```
/\* Creating a dummy variable \*/

```
data C; 
  set VP (where=(test=9801));
```

```
 HTVAL=Height4+VALUE ; * This is our dummy variable ;
run;
```

```
/* Using VARCOMP procedure to obtain family variances for x, y and dummy */
proc varcomp data=c method=reml ;
       class rep family;
      model ht value htval= rep family/fixed=1;
run;
```
Partial OUTPUT Trait: Height4

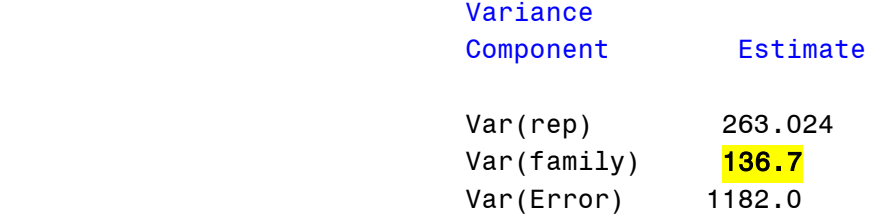

#### Asymptotic Covariance Matrix of Estimates

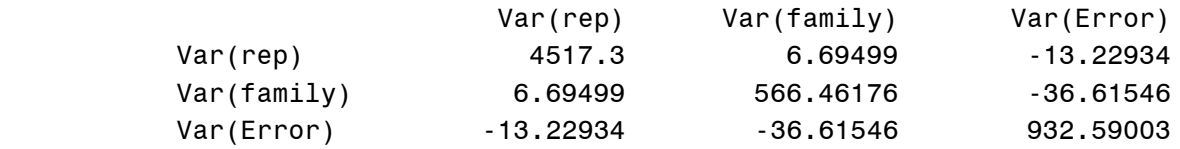

Trait: VALUE

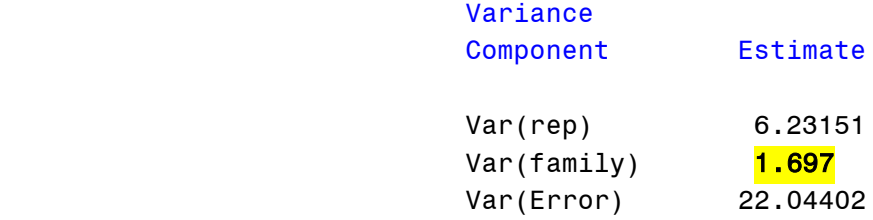

## Asymptotic Covariance Matrix of Estimates

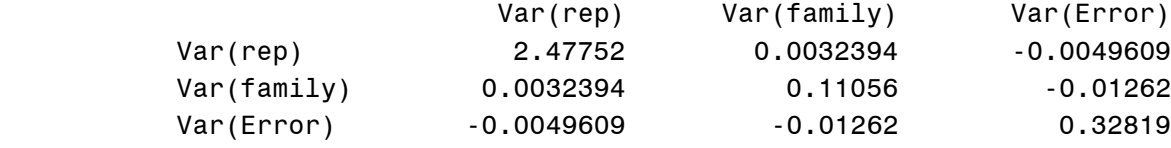

Trait: HTVAL

 Variance Component Estimate

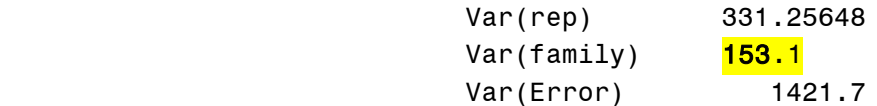

#### Asymptotic Covariance Matrix of Estimates

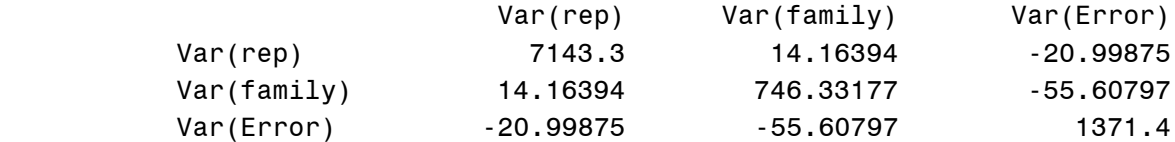

Genetic covariance between HT and VALUE:

 $cov_f = [153.1 - (1.697 + 136.7)] / 2 = 7.35$ 

Genetic correlation between HT and VALUE:

 $r_A$ = 7.35 / (1.697\*136.7)<sup>1/2</sup> = 0.48

This method may give  $r_A$  outside of theoretical values, because it involves genetic variances that are estimates and are associated with standard errors.

#### **(2) Estimation of r<sup>A</sup> with MANOVA option in GLM**

```
proc glm data=A ;
       class rep family;
       model height4 value = rep family;
      random family ;
       manova h=family / printh printe;
run;
```
The program by default produces univariate analysis of variance for each trait.

#### The GLM Procedure

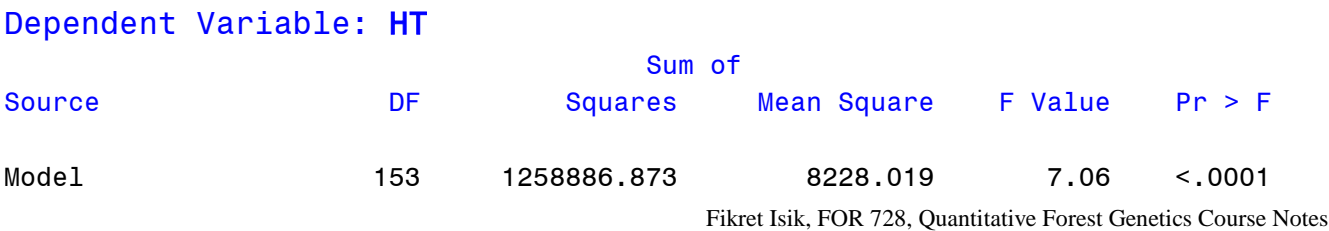

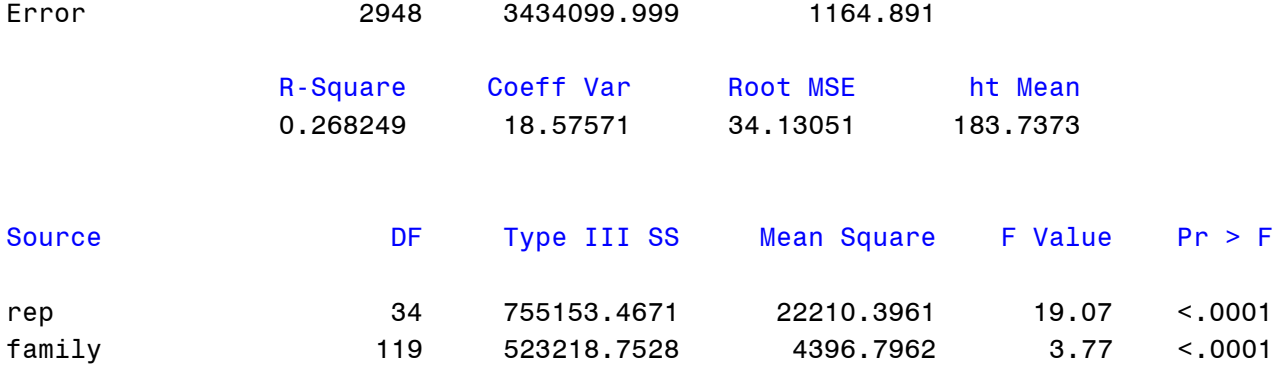

# Dependent Variable: value

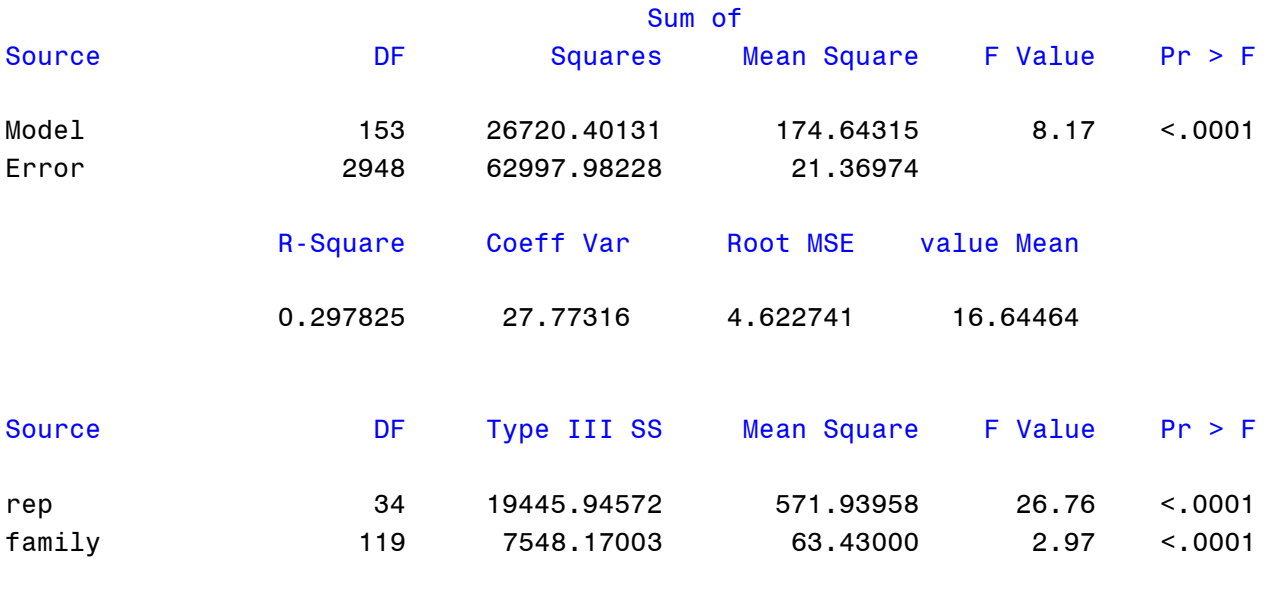

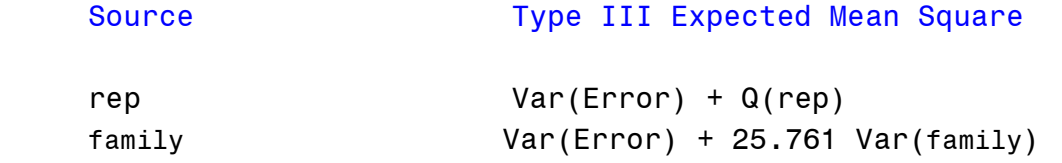

The PRINTE option in the MANOVA statement displays the elements of the error matrix, also called the Error Sums of Squares and Cross-products matrix. The diagonal elements of this matrix are the error SS from the corresponding univariate analyses.

E = Error SSCP Matrix

## height4 value

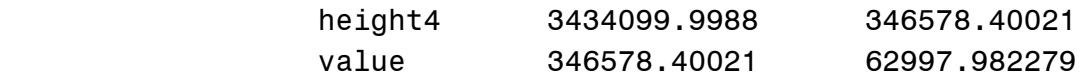

Partial Correlation Coefficients from the Error SSCP Matrix / Prob > |r|

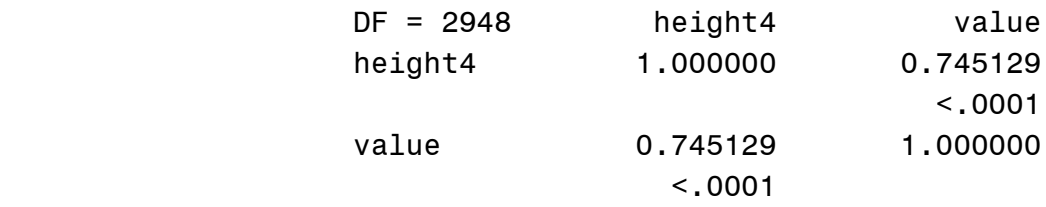

The PRINTE option also displays the partial correlation matrix associated with the E matrix. In this example, HT and the VALUE are highly correlated.

The PRINTH option produces the SSCP matrix for the hypotheses being tested (family). The diagonal elements of this matrix are the model sums of squares from the corresponding univariate analyses.

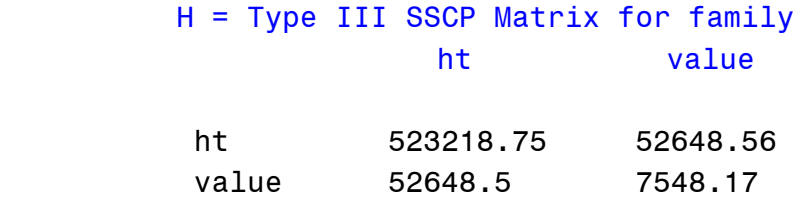

Using the above outputs we can easily derive genetic covariance between two traits and their genetic variances. Family=120, Rep=35.

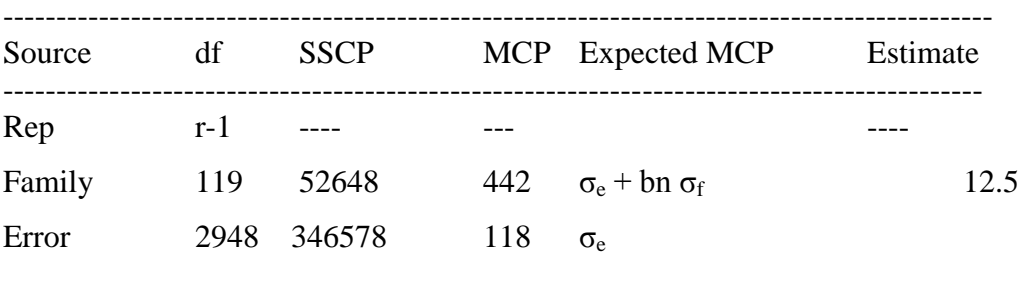

-------------------------------------------------------------------------------------------

The MCP of Family:

 $MCP_f = SSCP / df = 52648/119 = 442$ 

The variance of family MCP:  $Var(MCP_f) = [(MS_{fx} * MS_{fy}) + MCP_{fxy} * MCP_{fxy}] / (DFf+2)$  $Var(MSP<sub>f</sub>) = [(4397*63) + (442*442)] / (119+2) = 278625$ SE of Family MCP<sub>f</sub> =  $(278625)^{1/2}$  = 527

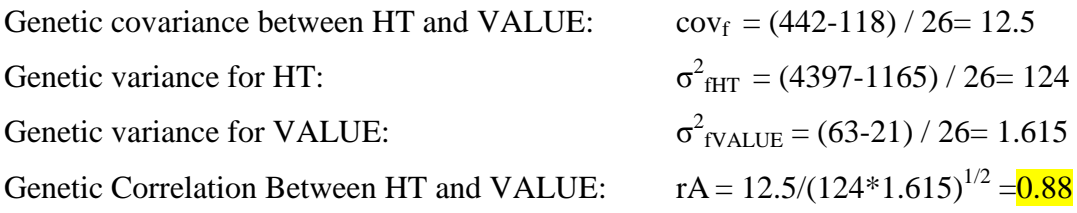

## **(3) Multivariate model with SAS Proc Mixed**

```
/* Multivariate Model for Single site */
ods listing exclude solutionf solutionr ;
ods html exclude solutionf solutionr ;
```

```
proc mixed data=A covtest asycov scoring=1;
    Class trait rep family tree;
    model y =trait rep ;
     random trait /type=toep(1) sub=family g gcorr;
      repeated /type=toep(1) sub=family*tree;
ods output covparms= varcomp asycov= cov ;
run;
```
A partial output from analysis:

 Estimated R Matrix for family 1-1518

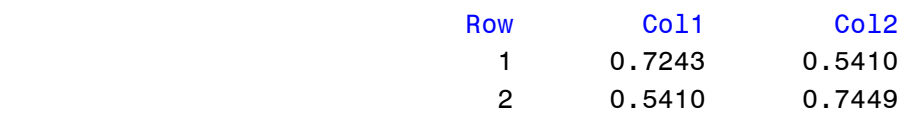

 Estimated R Correlation Matrix for family 1-1518

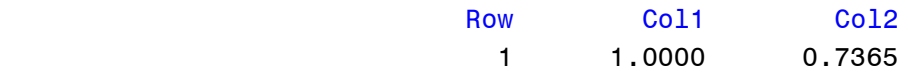

Fikret Isik, FOR 728, Quantitative Forest Genetics Course Notes

2 0.7365 1.0000

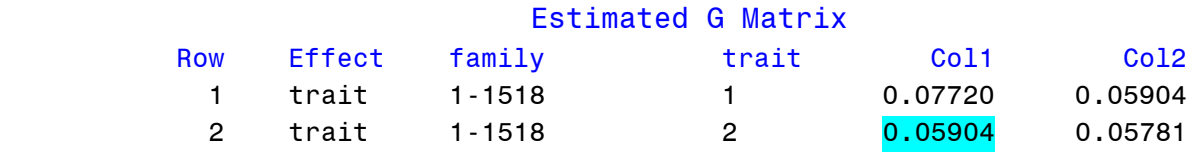

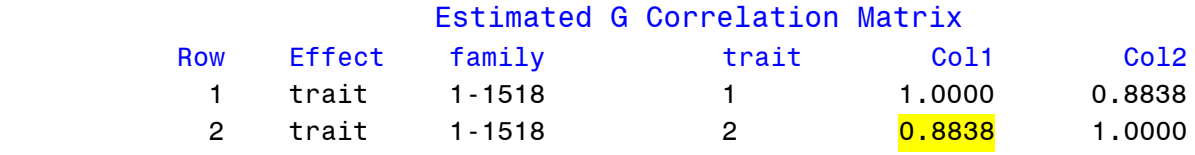

#### Covariance Parameter Estimates

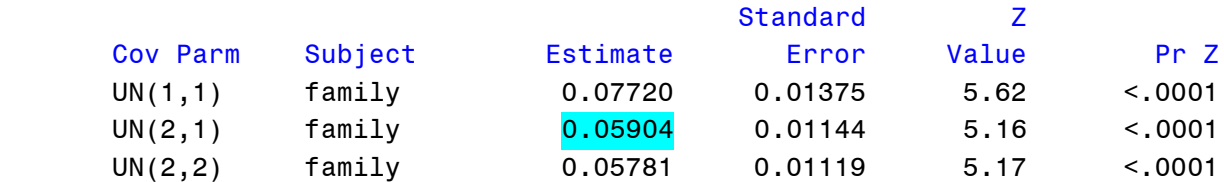

### **Example for half-sib families:**

SAS Proc Mixed can be used to estimate genetic correlations among traits and their standard errors. Let's say we have 120 half-sib families of loblolly pine and they were tested at two locations using RCB design single-tree plots. Two traits were measured e.g., var1 var2. We want to estimate genetic correlation between var1 and var2. The original data are as follows;

```
 data B;
 input location $ rep family $ tree var1 var2 ;
 datalines ;
 AL 1 F1 1 128 214
 AL 1 F1 2 107 165
 AL 1 F1 3 187 162
 . . . . .
 ;
```
 For bivariate/multivariate analysis, a special data structure is needed. First, variables for each individual tree should be put into one column and must be named as Y . Second, a dummy variable named TRAIT needs to be created.

```
 set B(rename=(var1=y))
b(rename=(var2=y));
 if var1=. then trait=1 ;
 if var2=. then trait=2 ;
 drop var1 var2;
 run;
```
When a portion of the data is printed using the Proc PRINT of SAS, the output will be as follows:

```
title 'Arranged data';
proc print data=A (obs=5); 
run;
```
Partial arranged data output

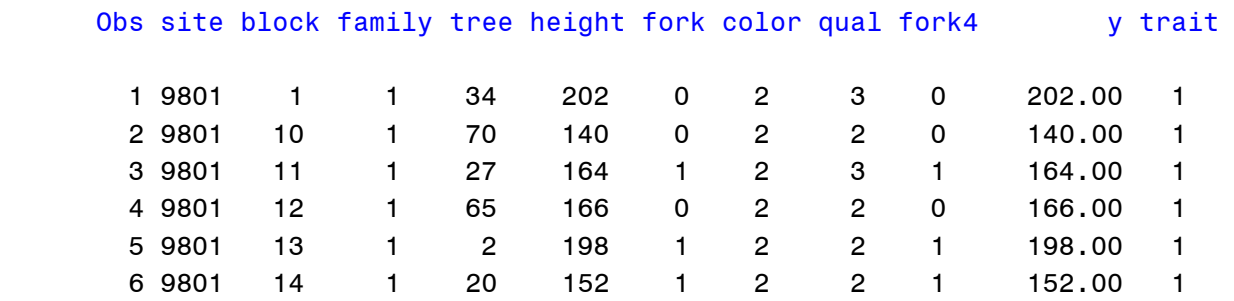

Each tree now has two observations rather than one, e.g. tree 34 of family 1-1518 has 4.91 and 3.06. For simplicity, I included 2 traits; however, you may include 3 or more traits.

The following code fits a mixed model to data.

```
proc mixed data=A covtest asycov scoring=1;
    Class trait site block family tree;
   model y = \text{train site block}(\text{site});
     random trait /type=un subject=family g gcorr;
      repeated /type=un subject=family*site*tree r rcorr;
ods output covparms= varcomp asycov= cov ;
run;
```
- 1. The fixed effect class variables [TRAIT, SITE, BLOCK(SITE)] are listed after the dependent variable Y. We want to model different means for the multivariate observations, hence the inclusion of TRAIT in the MODEL statement.
- 2. The variables TRAIT (which is a dummy), FAMILY and FAMILY\*SITE\*TREE are random.
- 3. The G option requests genetic covariance-variance matrix and the GCORR requests genetic correlation matrix between two traits.
- 4. The REPEATED statement here is used to define error (**R**) variance-covariance structure  $(\text{Var}(y)=ZGZ^{T}+R)$ . TYPE=UN specifies that the error variance and covariance matrix is unstructured. We use the SUBJECT= option to instruct the procedure that which sets of observations from this subject are correlated. All observations having the same level of the GROUP effect have the same covariance parameters. The TYPE= options defines the relationships between these selected set of observations. In other application, such heterogeneous models, the REPEATED statement allows fitting heterogeneous variance models using the GROUP option. For example, if there is a large difference between two sites, then, instead of using transformations, we can fit a heterogeneous variance model to the data as REPEATED / GROUP=site. Here the repeated statement replaces the RANDOM statement.
- 5. The R matrix requests the first block diagonal matrix and RCORR requests within family correlation matrix. The **r** requests that blocks of the estimated R matrix be displayed. The first block determined by the SUBJECT= effect is the default displayed block. RCORR=value-list produces the correlation matrix corresponding to blocks of the estimated R matrix. Complete independence is assumed across subjects; therefore, the SUBJECT= option produces a blockdiagonal structure in R with identical blocks. The TYPE=UN (unstructured) option is useful for correlated random coefficient models.
- 6. Finally, two output files (variance components, covariance matrix) were requested using the ODS statements of SAS. Here, COVPARMS is the SAS table name of the variance components; \_VARCOMP is a given name (you may give a different name). ASYCOV is the variance-covariance matrix of variance components.
- 7. The TYPE=UN option requests an unstructured covariance matrix for each SUBJECT= FAMILY. This structure does not make any assumptions of covariances. The covariance matrix for three traits would be as follows:

 $Cov = \{ 11 \ 12 \ 13$  12 22 23 13 23 33};

Depending on the data, you may fit different covariance structures, such as compound symmetry (CS) or autoregressive (AR) etc.

A partial output of the Mixed Procedure is given below:

## The Mixed Procedure

## Model Information

Data Set WORK.A Dependent Variable y Covariance Structure Unstructured Estimation Method **REML** 

Subject Effects family, site\*family\*tree

Fikret Isik, FOR 728, Quantitative Forest Genetics Course Notes

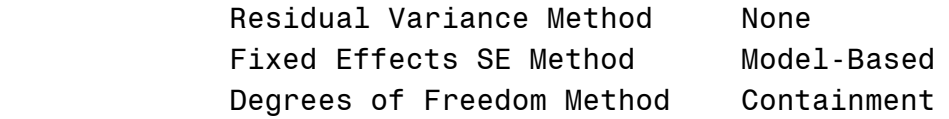

# Class Level Information

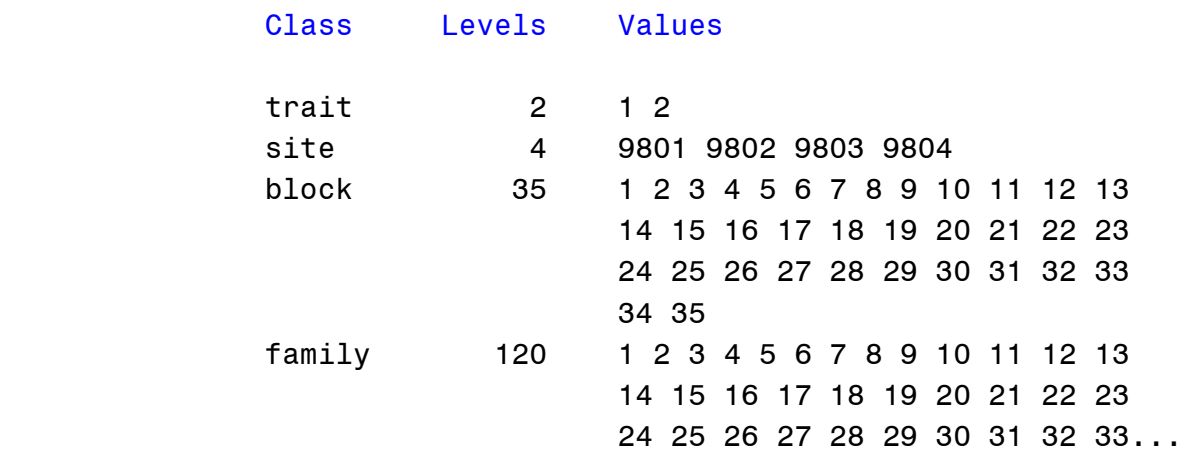

# Dimensions

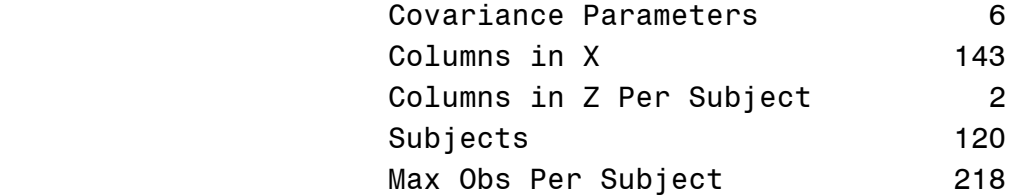

## Number of Observations

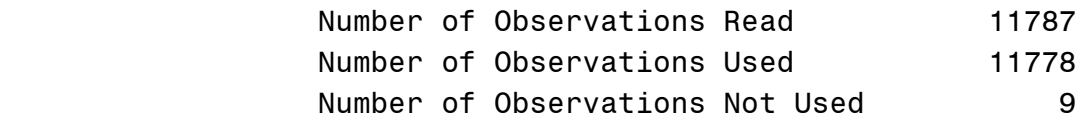

# Iteration History

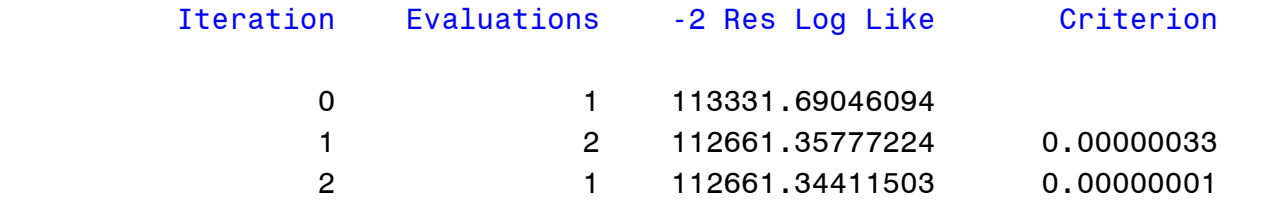

Fikret Isik, FOR 728, Quantitative Forest Genetics Course Notes

#### Convergence criteria met.

#### Estimated G Matrix

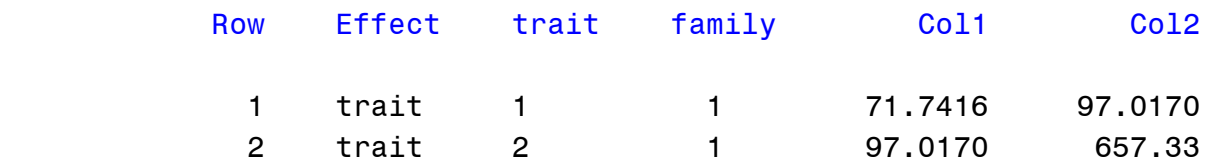

#### Estimated G Correlation Matrix

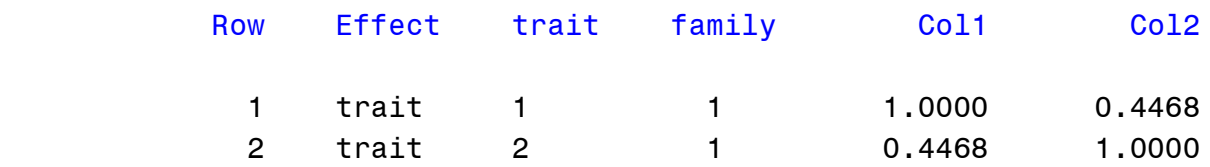

The elements of the G MATRIX are genetic (FAMILY) variances and covariance of two variables. By requesting GCORR option after the RANDOM statement, the code produces genetic correlation between two traits (0.4468). We can calculate genetic correlation using the G MATRIX components as  $r_A = 97.01 / sqrt(71.74*657.33).$ 

#### Covariance Parameter Estimates

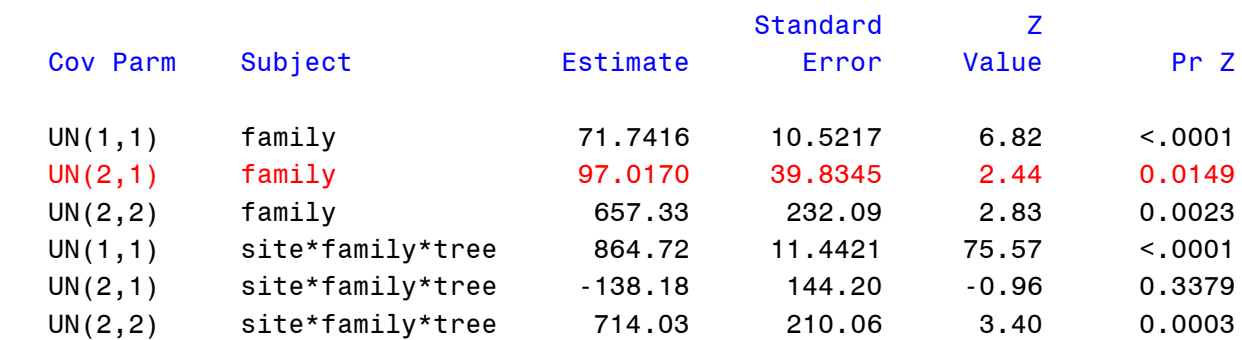

The above table is covariance parameters.

71.7 =  $1/4$  additive genetic variance for var1,

97.0 =  $1/4$  additive genetic covariance between var1 and var2,

 $657.3 = 1/4$  additive genetic variance for var2

The approximate standard errors of genetic variances and the covariance were given after the estimates, and the Z values and Probability test statistics.

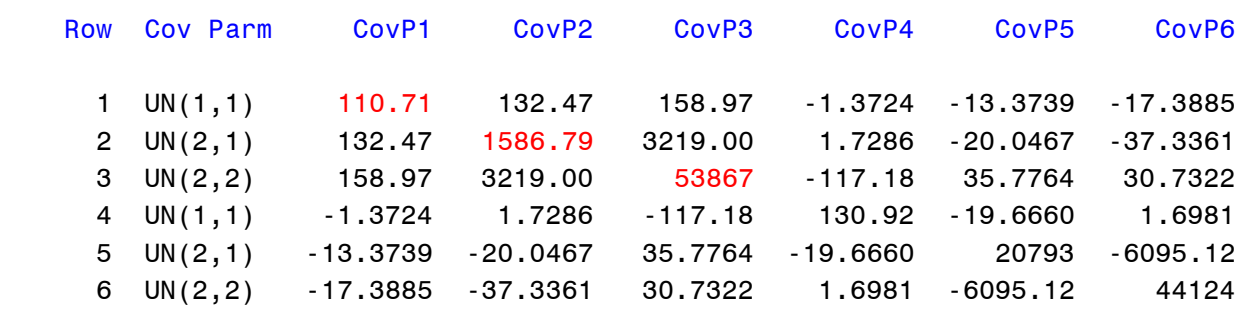

#### Asymptotic Covariance Matrix of Estimates

Variances of variance components and variance of genetic covariance is given in the table of Asymptotic Covariance Matrix above. The diagonal elements are the variances of variance for trait1, variance of the genetic covariance, and variance of variance for trait 2. The off diagonal elements are covariances between variances and the covariance. For example 132.47 is the covariance between the genetic variance for trait 1 and the genetic covariance.

Using the Covariance Parameters and Asymptotic Covariance Matrix Tables we can easily calculate standard error of genetic correlation. The method used here is the DELTA, which is simply taking the variances of functions (see Lynch and Walsh 1998 for details).

```
/* You do NOT need to change the following lines, except, If the name of 
the genotype in your data is not 'family' then change it accordingly */
/* Start IML */
    proc iml ;
/* Go to output file ' varcomp', and create a 3-row vector for 'family'
group only. The 1st estimate (row) is genetic variance of Trait1, the 2nd 
is the genetic Covariance, and the 3rd is genetic variance of Trait2 */use varcomp;
   read all var {Estimate} where(Subject="family") into varcomp;
   close varcomp;
/* Create Asymptotic Covariance Matrix for 'family' group, select the first 
3x3 block matrix of variances and covariances between estimates */
     use cov;
     read all var {CovP1 CovP2 CovP3} into cov;
```

```
 close _cov;
/* Genetic correlation */
     r = varcomp[2,1]/sqrt( varcomp[1,1]* varcomp[3,1]);
/* Standard error of genetic correlation */
     a = \text{cov}[1,1]/(4^* (varcomp[1,1])**2) ;
     ab= cov[2,2]/((varcomp[2,1])^{**}2) ;
     b = cov[3,3]/(4*(varcomp[3,1])**2) ;
     c1=(2*cov[1,3])/ (4*(varcomp[1,1]*varcomp[3,1]));
    c2=(2*cov[1,2])/ (2*(vacomp[1,1]*_varcomp[2,1]));
      c3=(2*_cov[2,3])/ (2*(_varcomp[2,1]*_varcomp[3,1]));
** Variance of genetic correlation;
     var r=(r*r)*(a+b+ab+c1-c2-c3);** Standard error of genetic correlation 
     SE r = sqrt(var r) ;;
     print r var r SE r ;
      run; quit;
     OUTPUT of the IML code
                                 R VAR R SER
                           0.446755 0.0274051 0.1655449
```
#### **Calculation of Genetic Correlations Using ASReml**

The syntax for specifying a multivariate linear model in ASReml is

*Y-variates ~ fixed [!r random ] [!f sparse fixed ]*

Y-variates is a list of traits,

Fixed, random and sparse fixed are as in the univariate case (see Chapter 6) but involve the special term Trait and interactions with Trait.

The design matrix for Trait has a level (column) for each trait.

- Trait by itself fits the mean for each variate,
- In an interaction Trait.Fac fits the factor Fac for each variate and Trait.Cov fits the covariate Cov for each variate.
- 

EXAMPLE: Half-sib family, 4 sites, single-tree plots (C:\RESEARCH\Handbook\Chapter 4 - Half-sibs)

Command file:

```
-------------------------------------------------------------------------
Half-sib family, RCBD with single-tree plots, multi locations
site 4 !I
block 35
family 120
tree
height
fork
color
qual
value
fork4
height4
C:\RESEARCH\Handbook\Data\HS.csv !skip 1
# Multivariate analysis to estimate genetic correlations
value height4 ~ Trait Trait.site Trait.site.block !r Trait.family
Trait.site.family
1 2 2
11787 0 ID
Trait 0 US
3*0
Trait.family 2
Trait 0 CORR
0.708
0.400 70.5 !GP
family 0 ID
Trait.site.family 2
Trait 0 US
3*0
site.family 0 ID
-------------------------------------------------------------------------
```
## **Specifying multivariate variance structures in ASReml**

A more sophisticated error structure is required for multivariate analysis. In case of bivariate model, Trait is used instead of mu. **Trait** is the multivariate version of mu. It creates a vector holding the overall means for each trait included in the analysis.

In order to estimate covariances in the bivariate model, you need to supply starting variances and covariances.

ERROR header line (1 2 2)

 $1 =$  there is ONE independent error structure (# of environments)

 $2 =$  the error structure is the product of TWO matrices (it is generally 2), the error structure for the residual must be specified as two-dimensional with independent records and an unstructured variance matrix across traits

 $2 =$  is number of G header line (number of random effects). In our case, there are TWO covariance structures to define, FAMILY and SITE.FAMILY

# ERROR structure line

- the R structure definition line for units, that is,  $117870 \text{ ID}$ , could be replaced by 0 or 0 0 ID; this tells ASReml to fill in the number of units and is a useful option when the exact number of units in the data is not known to the user. It tells ASReml to count # of observations to design ID matrix
- The error variance matrix is specified by the model **Trait 0 US**. The 0 between Trait and US is a place holder that we will use when dealing with spatial analysis. US is unstructured variance
- $\cdot$   $3*0$  to create initial values. The initial values are for the lower triangle of the (symmetric) matrix specified row-wise. Finding reasonable initial values can be a problem. If initial values are written on the next line in the form  $q * 0$  where  $q$  is  $t(t+1)=2$  and  $t$  is the number of traits, ASReml will take half of the phenotypic variance matrix of the data as an initial value

Family (G Matrix structure line)

- The second structure is FAMILY 2. The first matrix has a 2 x 2 dimension as determined by Trait. The matrix is a correlation matrix (CORR). You can use a US matrix as well, but correlation matrices are easier to run.
- 0.708 0.400 70.5 are starting variances and the CORRELATION for trait1 and trait2. The correlation (0.400) is just a guess
- !GP attempts to keep the parameter in theoretical limit

## Partial output

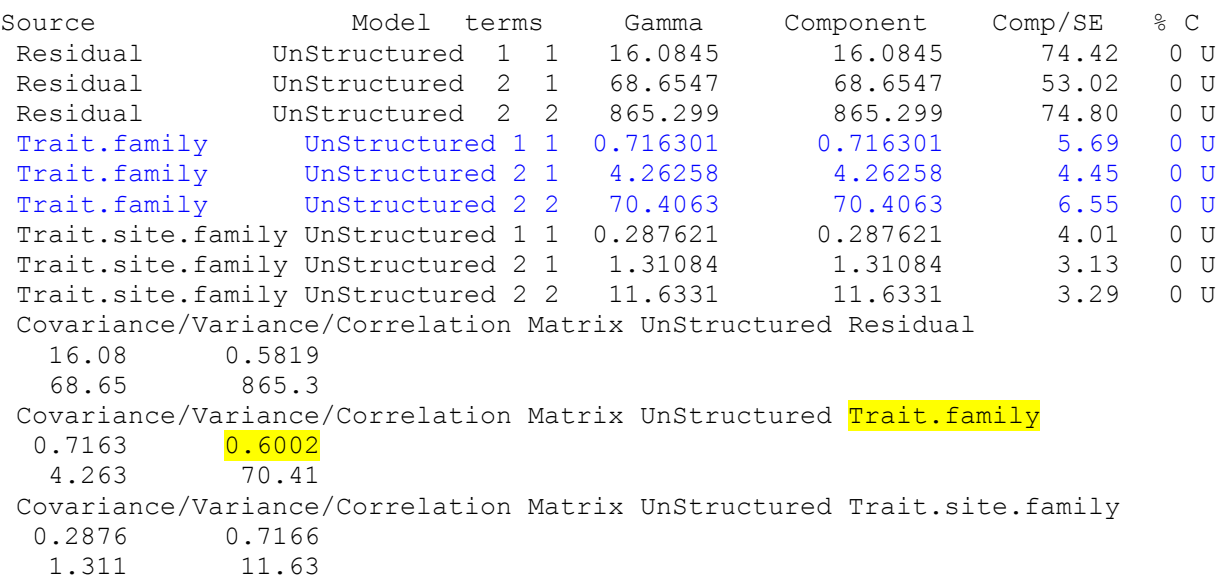

More info: ASReml Cookbook. Luis Apiolaza,<http://uncronopio.org/ASReml/HomePage> ASReml Manual, Chapter 8, Multivariate analysis